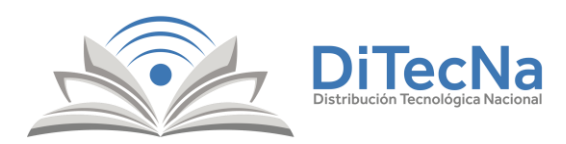

## **Para realizar su pago ingrese a**:

## *[https://colegiodechihuahua.ditecna.com](https://colegiodechihuahua.ditecna.com/)*

### pathbooks

INNOVACIÓN, LECTURA Y EDUCACIÓN **Biblioteca Interactiva** multilenguaje

PathBooks es una plataforma de lectura interactiva en donde el lector tiene el poder de tomar decisiones en la historia y cambiar qué es lo que pasa en el libro al llegar a finales diferentes. Tenemos historias para todos, de ficción, de terror, de romance y aventuras para niños, tanto historias originales como historias clásicas como "El Principito", en donde por ejemplo tiene 11 finales diferentes en donde los niños y las niños pueden descubrir finales diferentes gracias a sus decisiones

#### PRUEBA PATHBOOKS

**Secundaria Bachillerato** Primaria **Preescolar** \$450  $$450$  $$450$  $$450$ Anual Anual Anual Anual **N** Pagar Licenci Pagar Licenci **Be** Pagar Licence **N** Pagar Licencia

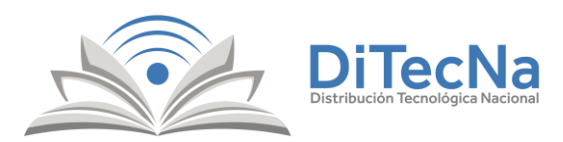

# **Seleccione el nivel educativo correspondiente**: *Preescolar, Primaria, Secundaria o Bachillerato* **y haga Click sobre el botón** *Pagar Licencia*

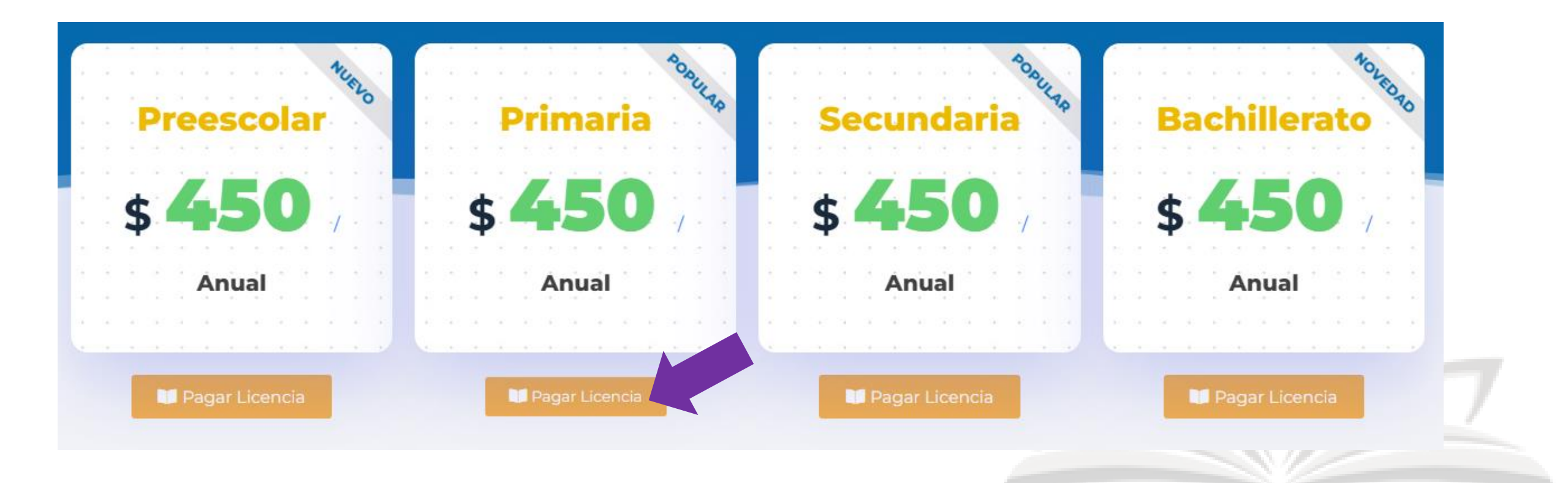

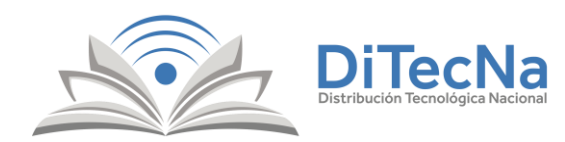

## **Haga Click sobre el botón** *Ver Carrito*

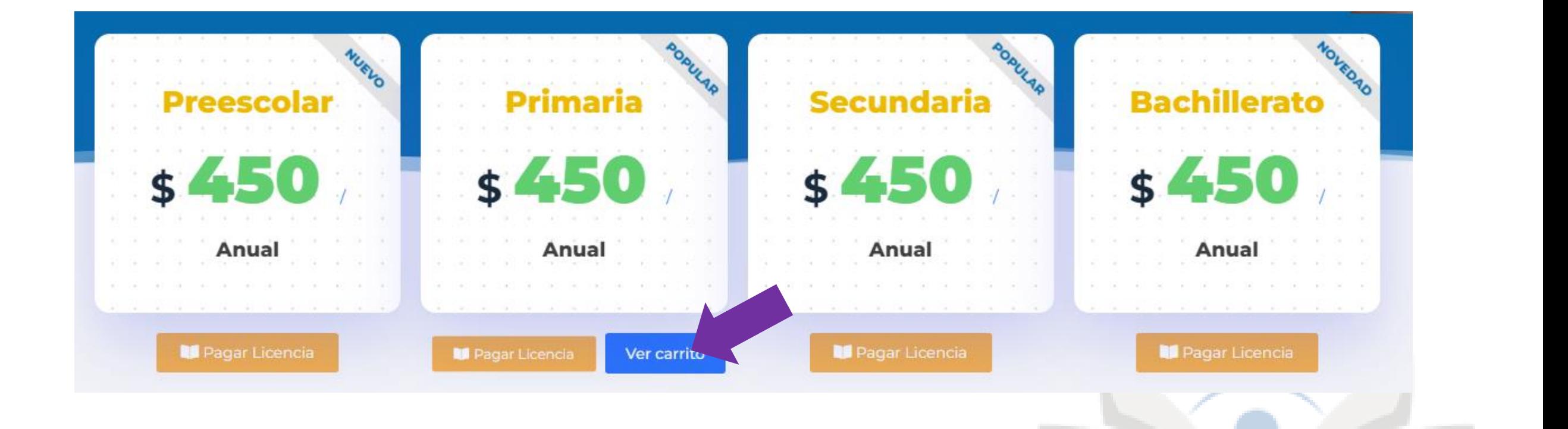

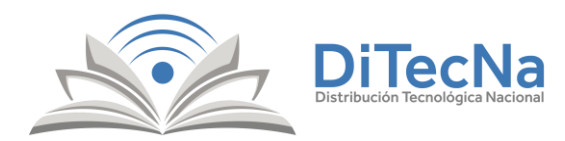

## **Haga Click sobre el botón** *Finalizar Compra*

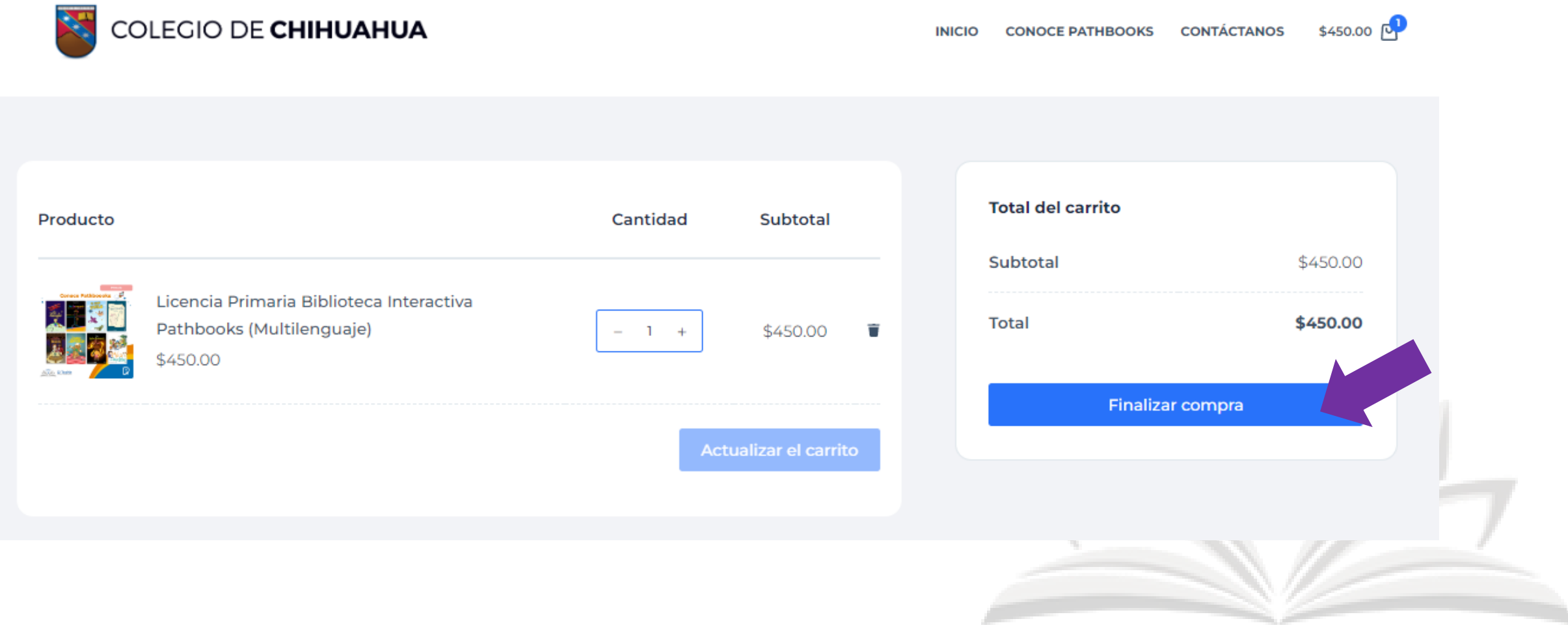

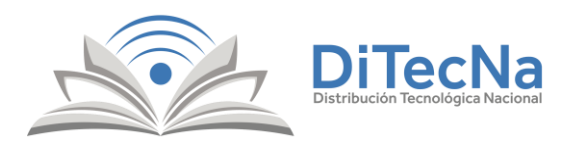

## **Complete los datos solicitados***:*

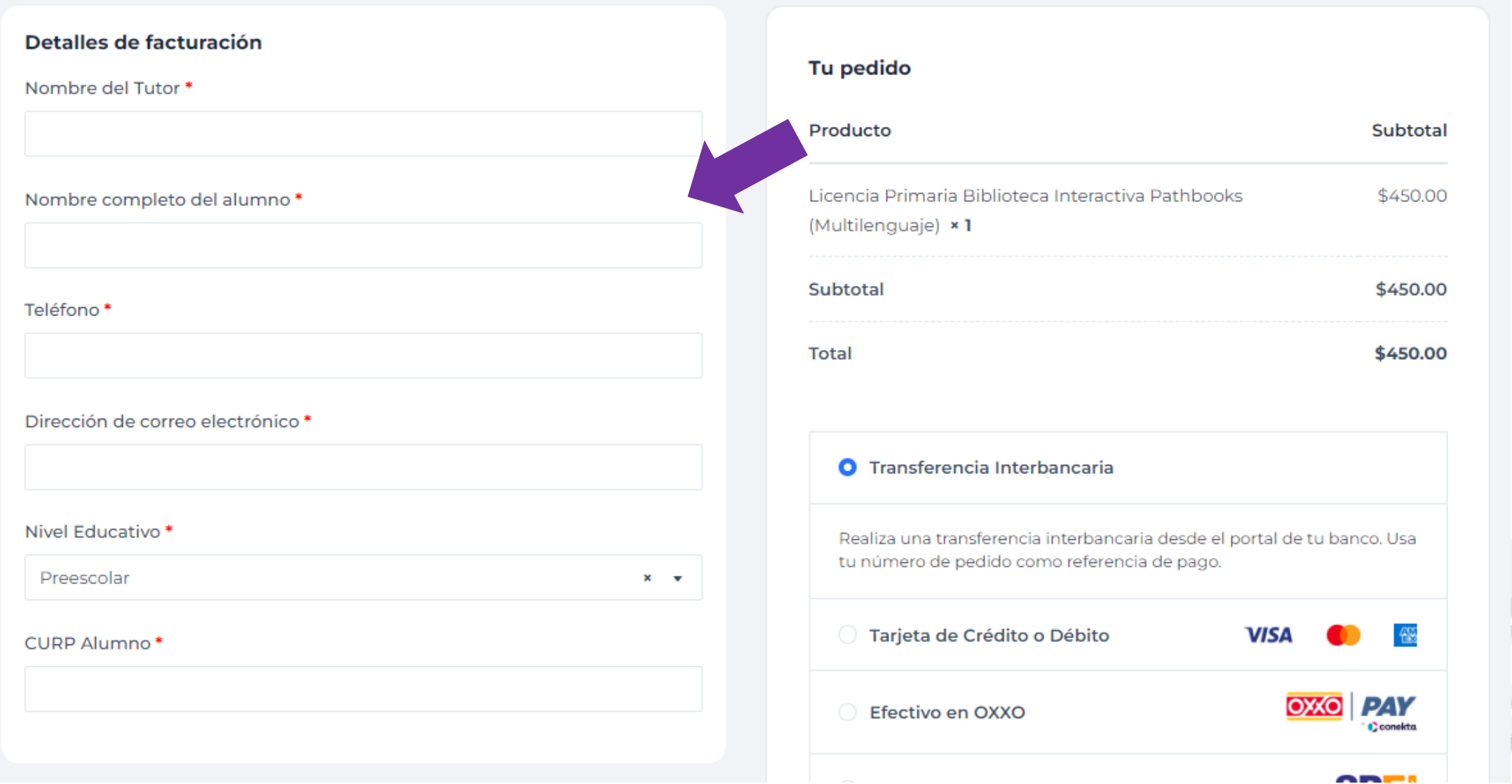

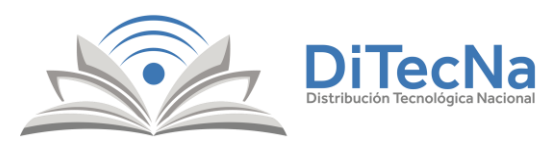

## **Seleccione un método de pago y haga Click en el botón** *Finalizar el pedido*

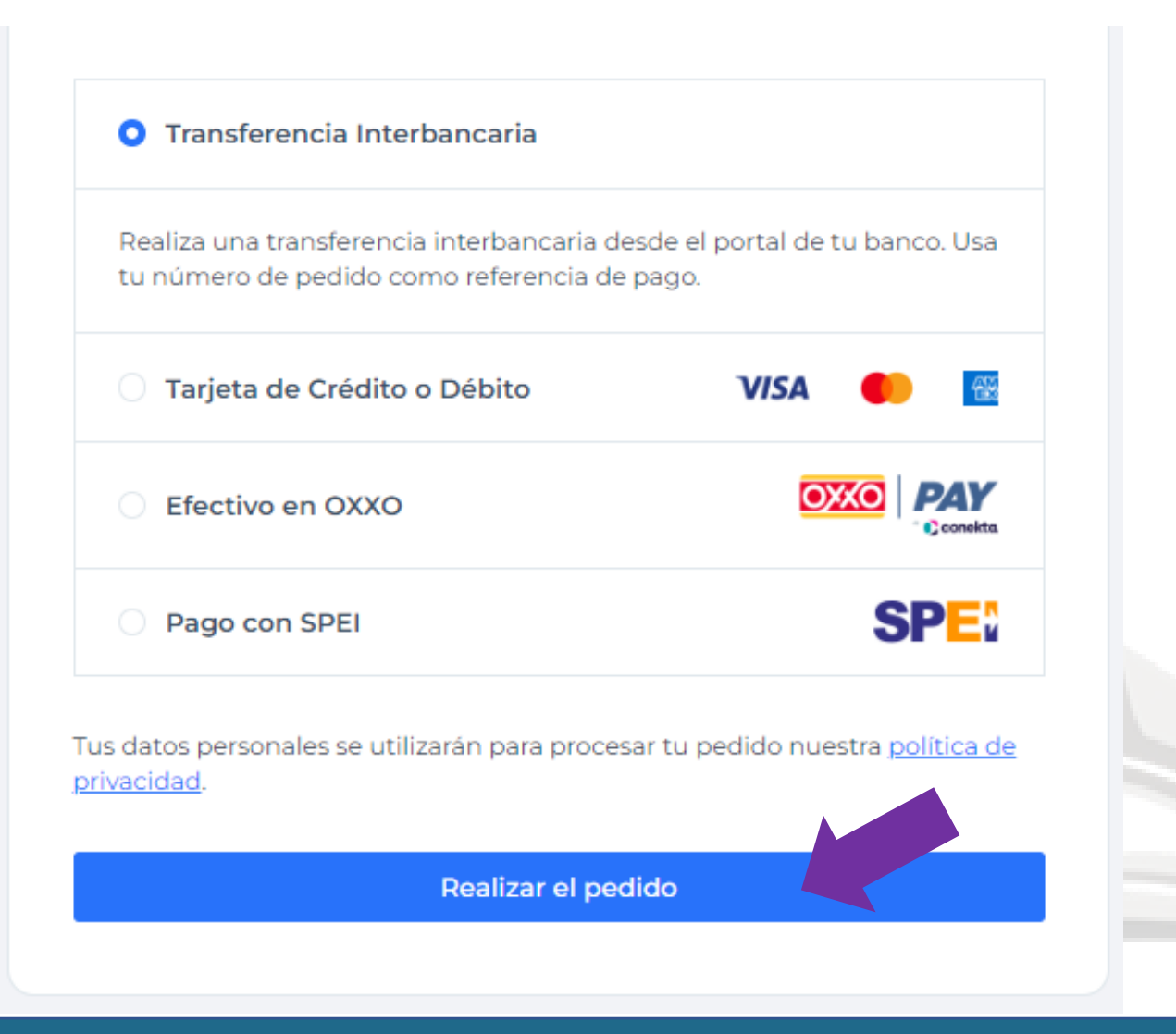